# MaxTalk 2

With the communications and service software MaxTalk 2 you can register and monitor your PV power plant in a jiffy. Free download at www.solarmax.com.

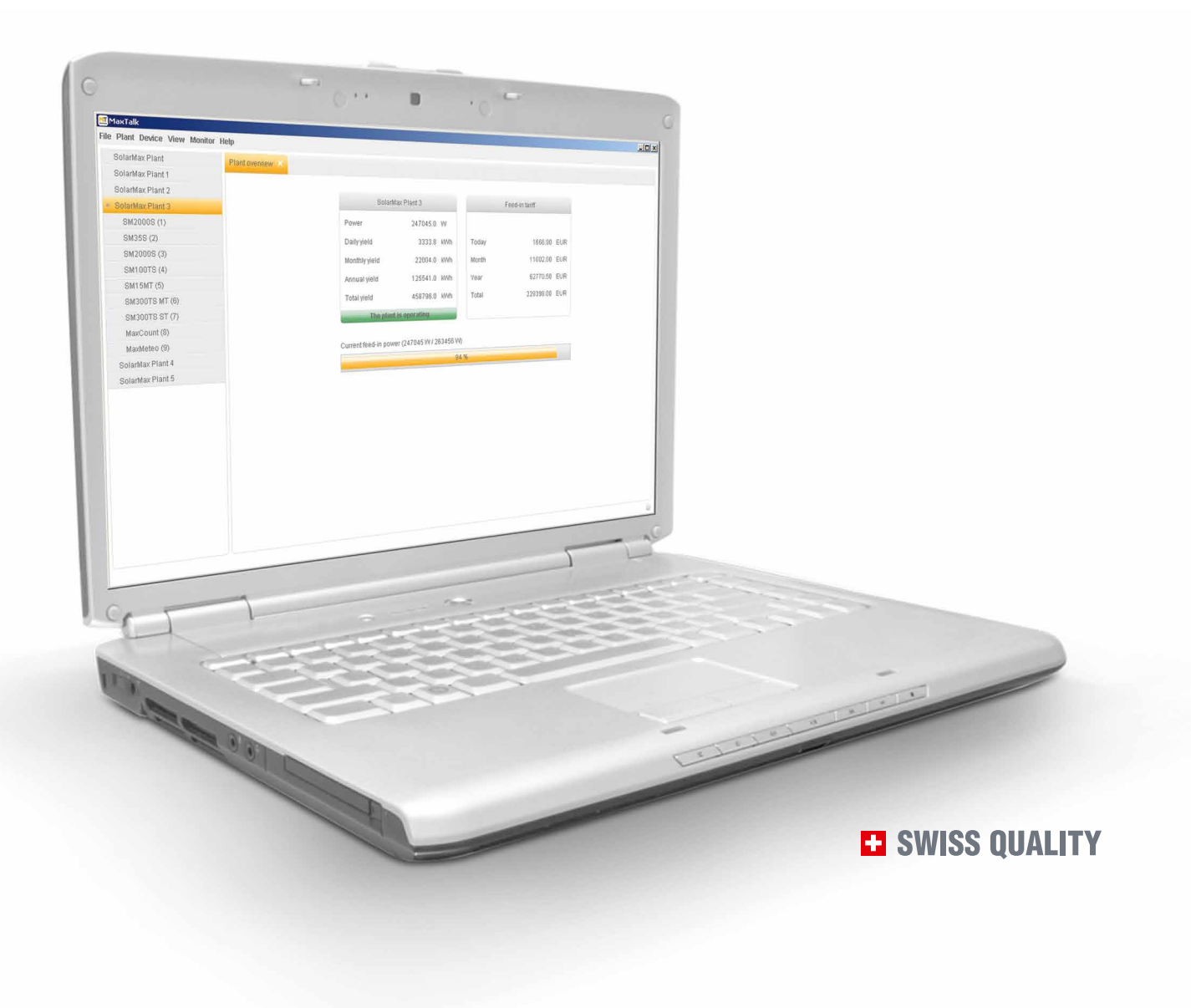

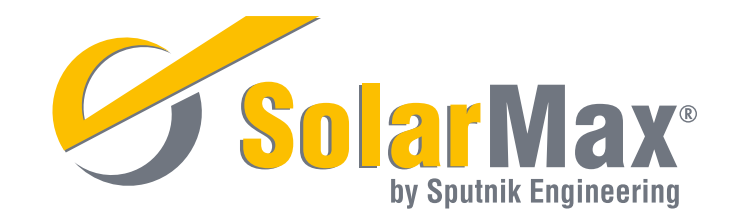

### Easy operation, enormous benefit

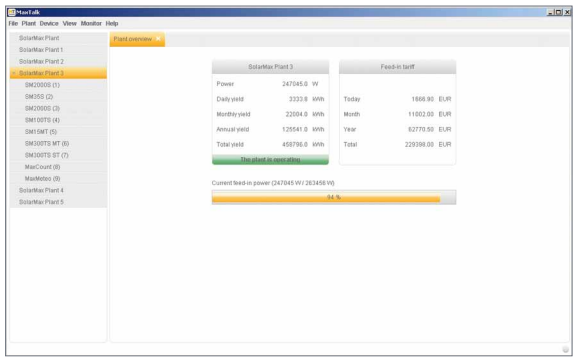

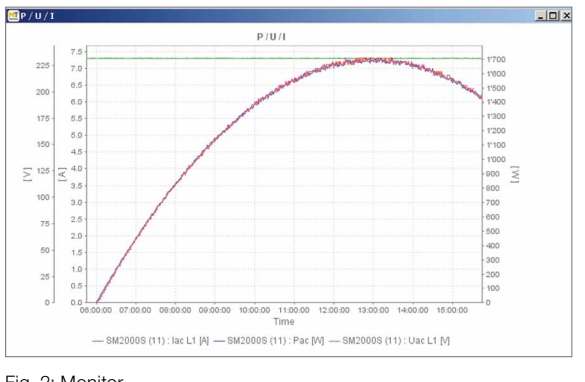

Fig. 1: Plant overview The Communication of the Communication of The Communication of The Communication of The Communication of The Communication of The Communication of The Communication of The Communication of The Commun

With just a few clicks you can install MaxTalk 2 on your PC. Connected to the inverter via Ethernet or RS485, the userfriendly program immediately displays all the important yield and measured values.

### Intuitive user interface

- $\blacksquare$  Intuitively understandable, easy to operate
- $\blacksquare$  A plant tree allows you rapid access to all the registered plants and devices
- $\blacksquare$  Simple interface with clearly labelled tabs
- **n** Supported languages: German, English, French, Italian, Spanish

### Plant functions

- $\blacksquare$  Register and administer any number of PV plants
- $\blacksquare$  The plant wizard supports you as you register your new plants
- $\blacksquare$  The plant overview quickly establishes the current plant status

## System Requirements

### Windows XP

- n Pentium-III with 800 MHz
- $-512$  MB RAM
- **n** 100 MB available on hard-drive storage

#### Windows Vista and Windows 7

- **n** Pentium-IV with 1 GHz or more
- n 1 GB RAM
- n 100 MB available on hard-drive storage

### Devices supported

- **n** String inverters of the C, S and MT series
- Central inverters of the C, TS and TS-SV series
- **n** MaxConnect

### Device functions

**n** Query of present measurement values, yield data and device configuration

### Monitor functions

- Any combination of important measured values of the PV power plant
- Measured values compiled in table or chart

### Statistics functions

- Allow for representing daily, monthly, and annual yields in tables or bar graphs
- Several devices can be summarised in one graph which facilitates comparison of the devices

### Required screen resolution

 $1024 \times 768$  pixel

### Interfaces

- n 10Base T Ethernet or RS-485 interface for the connection to the device
- **n** MaxCount
- **n** MaxMeteo

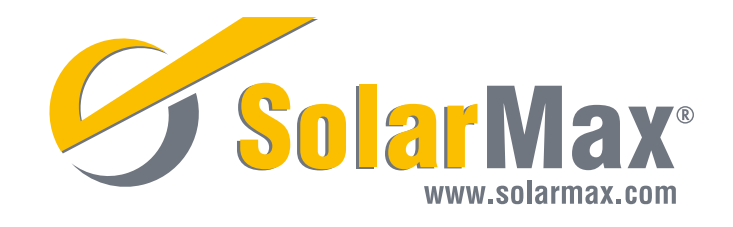

 $\overline{a}$ 2011/08 en2011/08